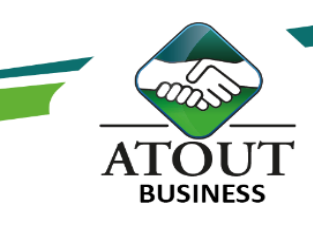

# Outlook 1 débutant : Apprendre et utiliser

## INTRODUCTION :

Microsoft Office Outlook est un client de courrier électronique.

C'est une solution intégrée pour vous aider à mieux gérer votre temps et vos informations. Cette solution vous permettra de rester connecté où que vous soyez, afin de conserver le contrôle des informations que vous recevez et envoyez.

Microsoft Office Outlook comporte des fonctionnalités de recherche, d'organisation de votre travail et de partage d'informations.

## PUBLIC :

Toute personne désirant utiliser une messagerie électronique.

DURÉE : 7 heures.

## OBJECTIFS :

Acquérir les connaissances de base de la messagerie Outlook : concevoir, envoyer, lire, répondre, transférer des messages sur la messagerie d'entreprise, organiser ses contacts.

## Suivi de l'exécution et évaluation des résultats :

Les évaluations sont orales, individuelles ou collectives et s'effectuent tout au long de la formation grâce aux exercices et aux mises en situation réalisées.

Une évaluation formative écrite est réalisée en fin de parcours.

Une attestation de formation nominative est délivrée à chacun des participants.

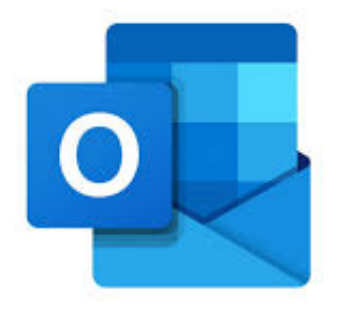

### PROGRAMME :

### Présentation d'Outlook et principe d'utilisation : La barre d'outils : navigation entre les différents

outils.

#### Courrier électronique :

Création, envoi d'un nouveau message, réexpédition, options de suivi, lecture, suppression, récupération d'un message. Joindre un fichier. Listes d'adresses.

### Contacts et carnet d'adresse :

Saisir, modifier, supprimer un contact, afficher et imprimer son carnet d'adresse, tri et mise en page. Enregistrer l'adresse d'un nouvel expéditeur depuis son message.

Créer une liste de distribution.

## Gestion des contacts :

Créer un contact à partir d'un message électronique.

Envoyer des cartes de visite en pièce jointe.

Intégrer dans la liste des contacts des cartes de visites reçues.

Gérer le calendrier, prise de rdv.

Définir un rappel pour un contact.

Suivi des échanges avec les contacts.

#### Ressources pédagogiques :

Formation Action qui vise l'opérationnalité immédiate. De nombreux exercices sont proposés pour une montée en compétences efficace et rapide.

Un livret pédagogique est transmis à chacun pour une meilleure appropriation.

Accès à l'extranet après la formation : documents mis en ligne, consultables et téléchargeables.

Une équipe pédagogique dédiée pour l'accompagnement tout au long du processus.

Les Formations du Groupe Atout Plus sont réalisées par sa filiale la SARL ATOUT BUSINESS référencée DFPC : N°988/0532/16R. Cet enregistrement ne vaut pas agrément du Gouvernement Calédonien.

> Contact: ATOUT PLUS GROUPE - 35 rue Porcheron, Nouméa, Q. Latin Tel +687.24.38.66 - formation@atoutplus.nc - www.atoutplus.nc